## Заполнение массива случайными числами в пределах 100

```
#include <cstdlib>
#include <ctime>
srand(time(NULL))
void sluchai (int x[], int razmer)
\{for (int i = 0; i < razmer; i++)
     x[i] = rand() \% 100;}
```
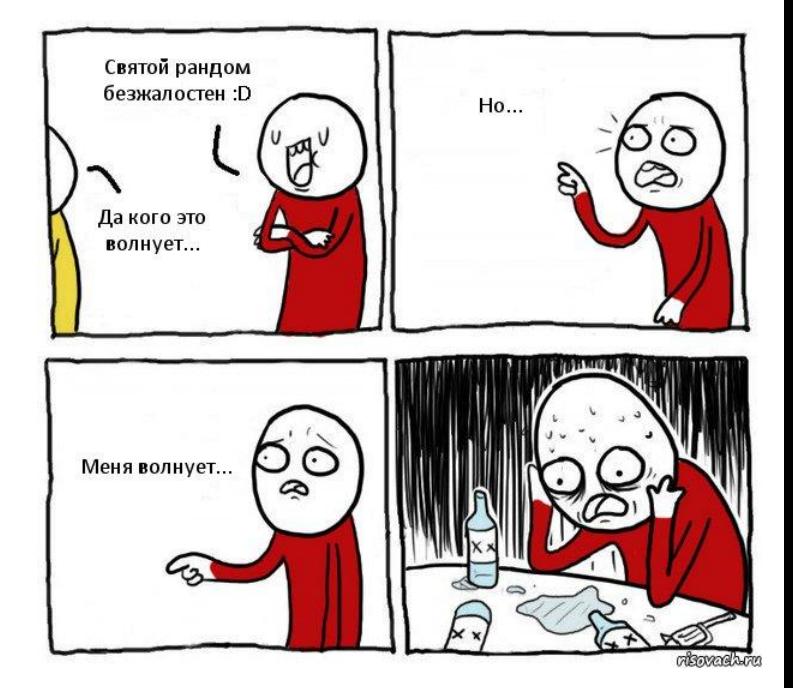